## *RAD-PROM-IGS-3 Setup*

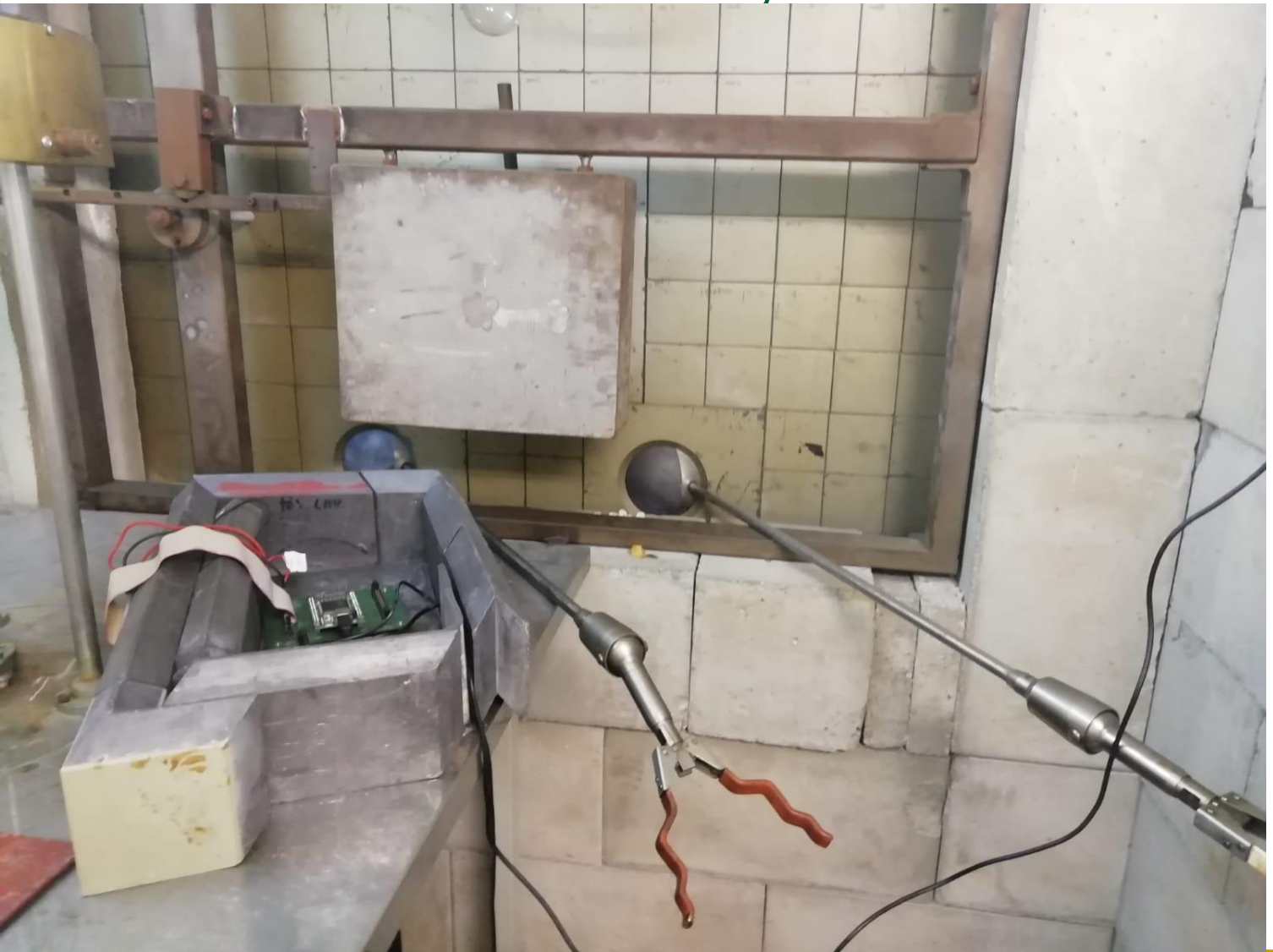

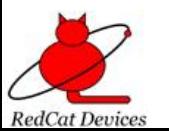

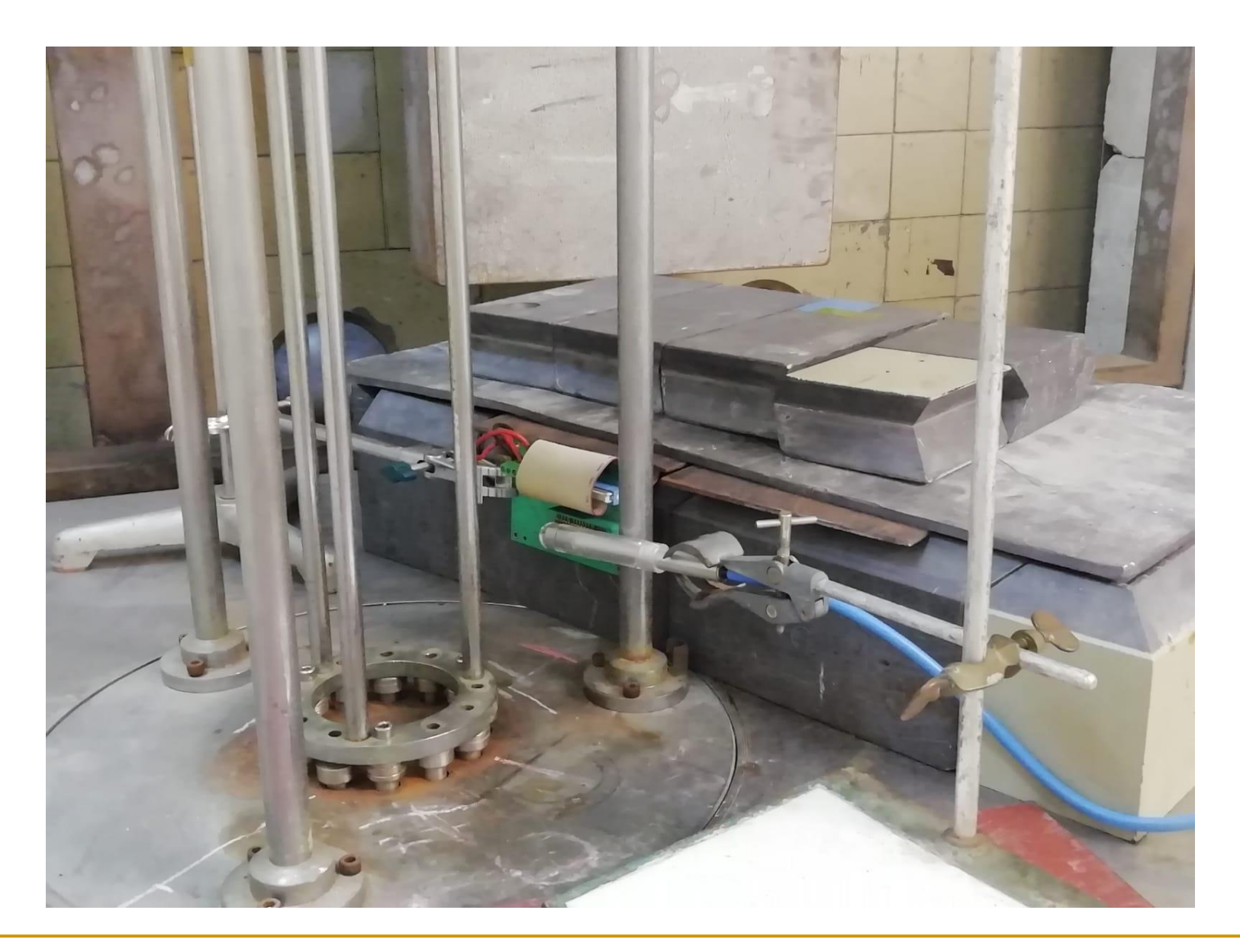

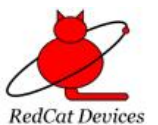

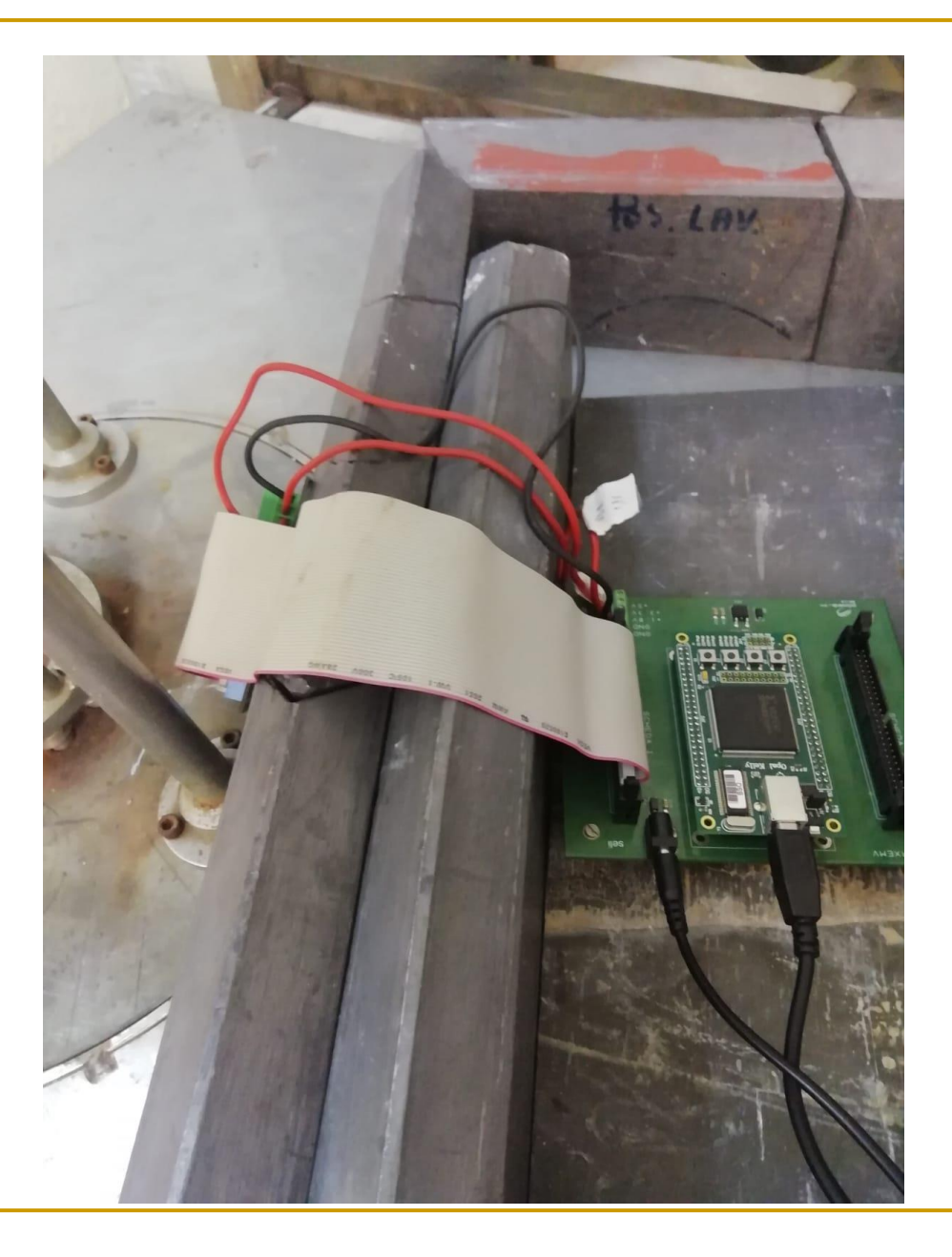

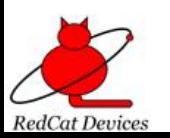

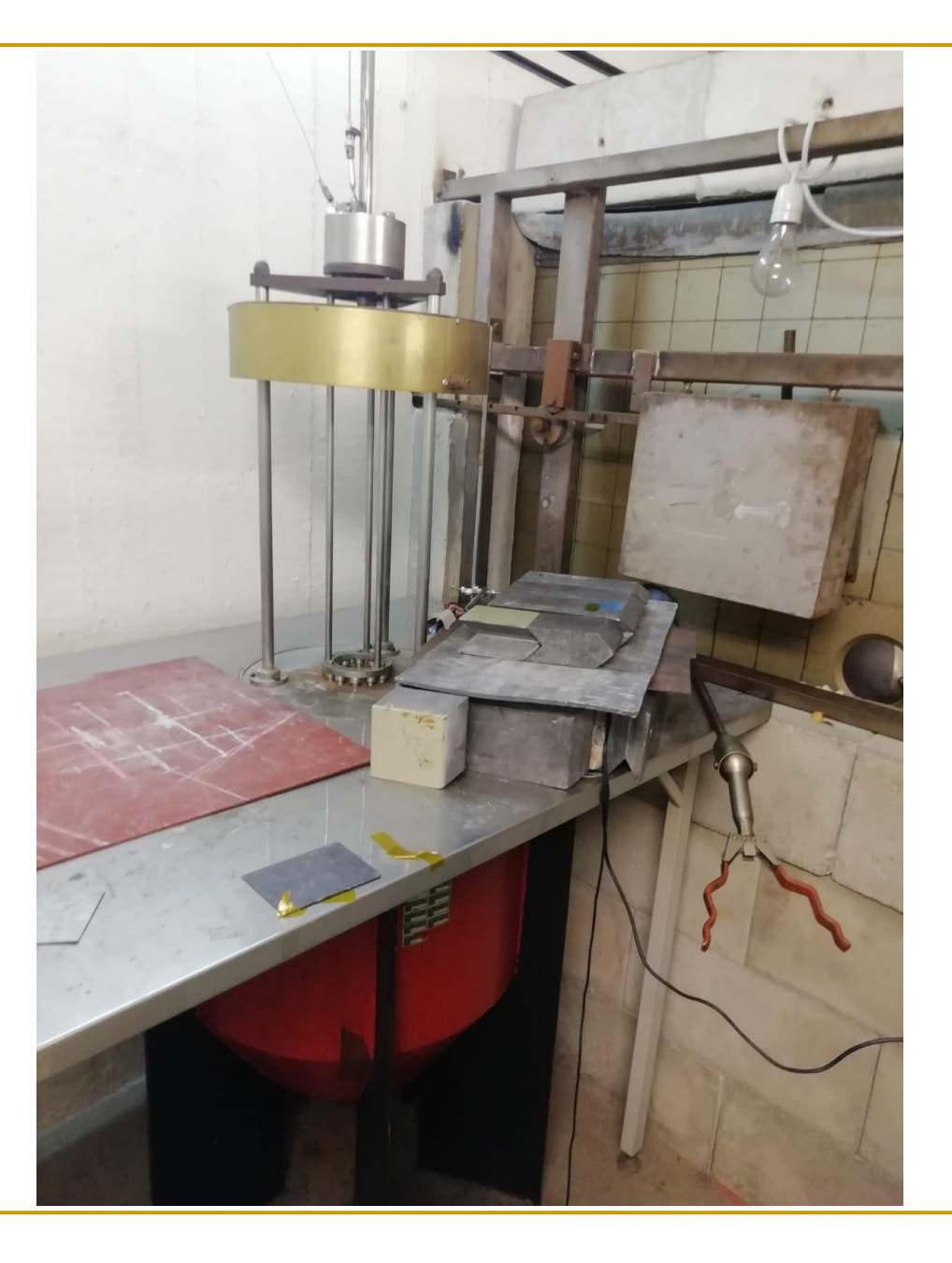

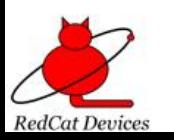

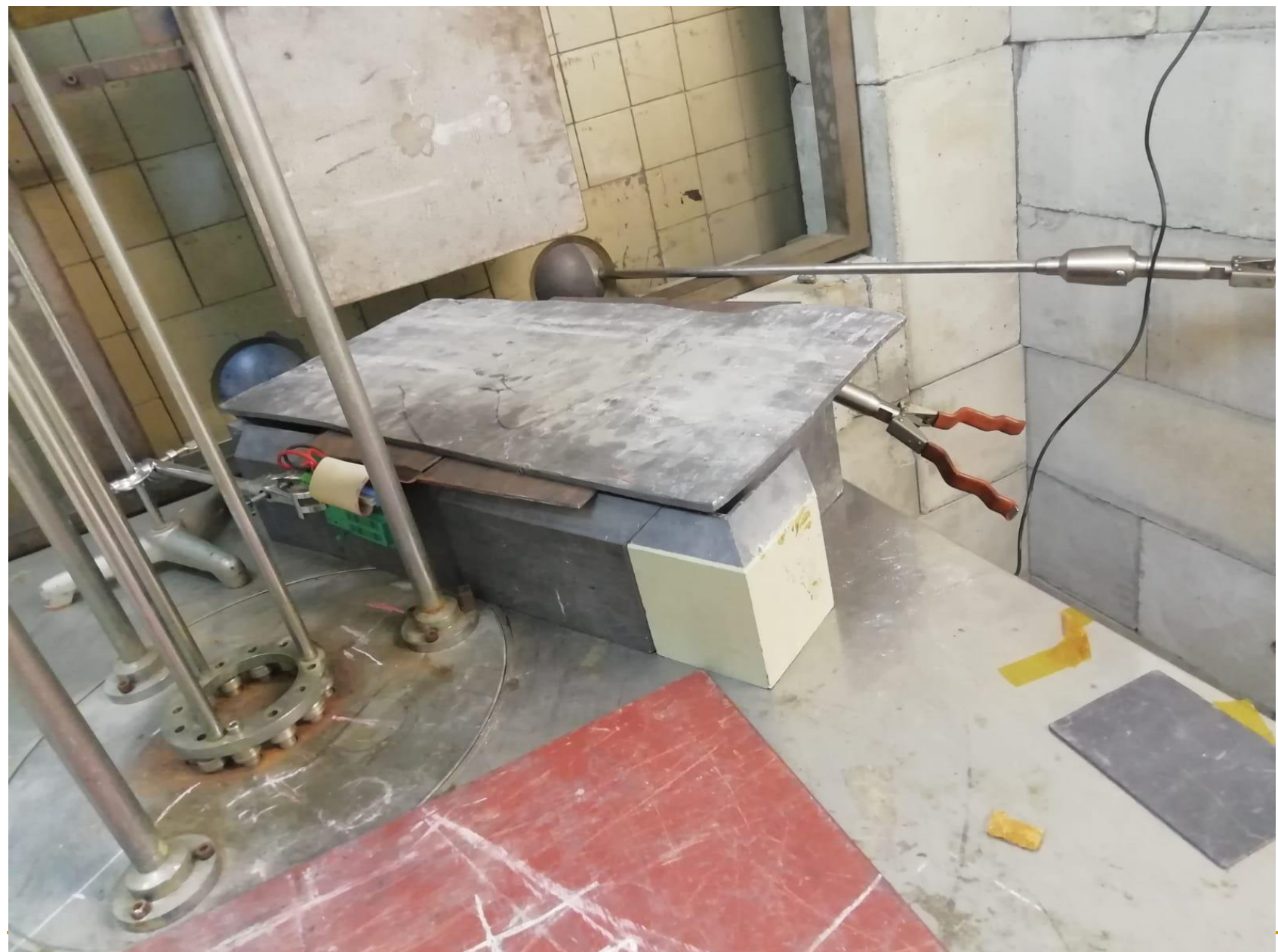

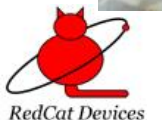

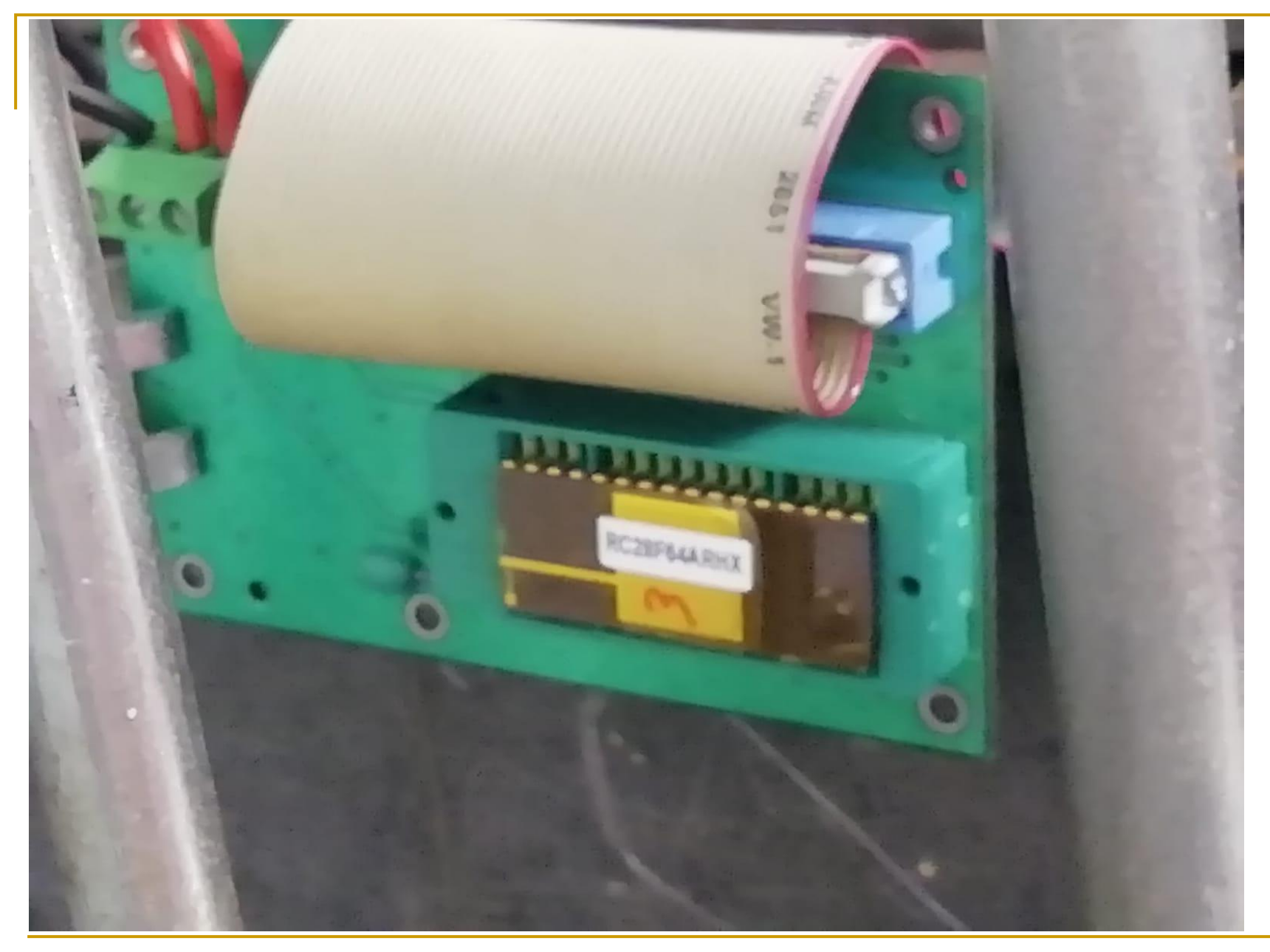

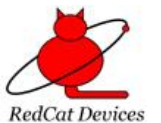

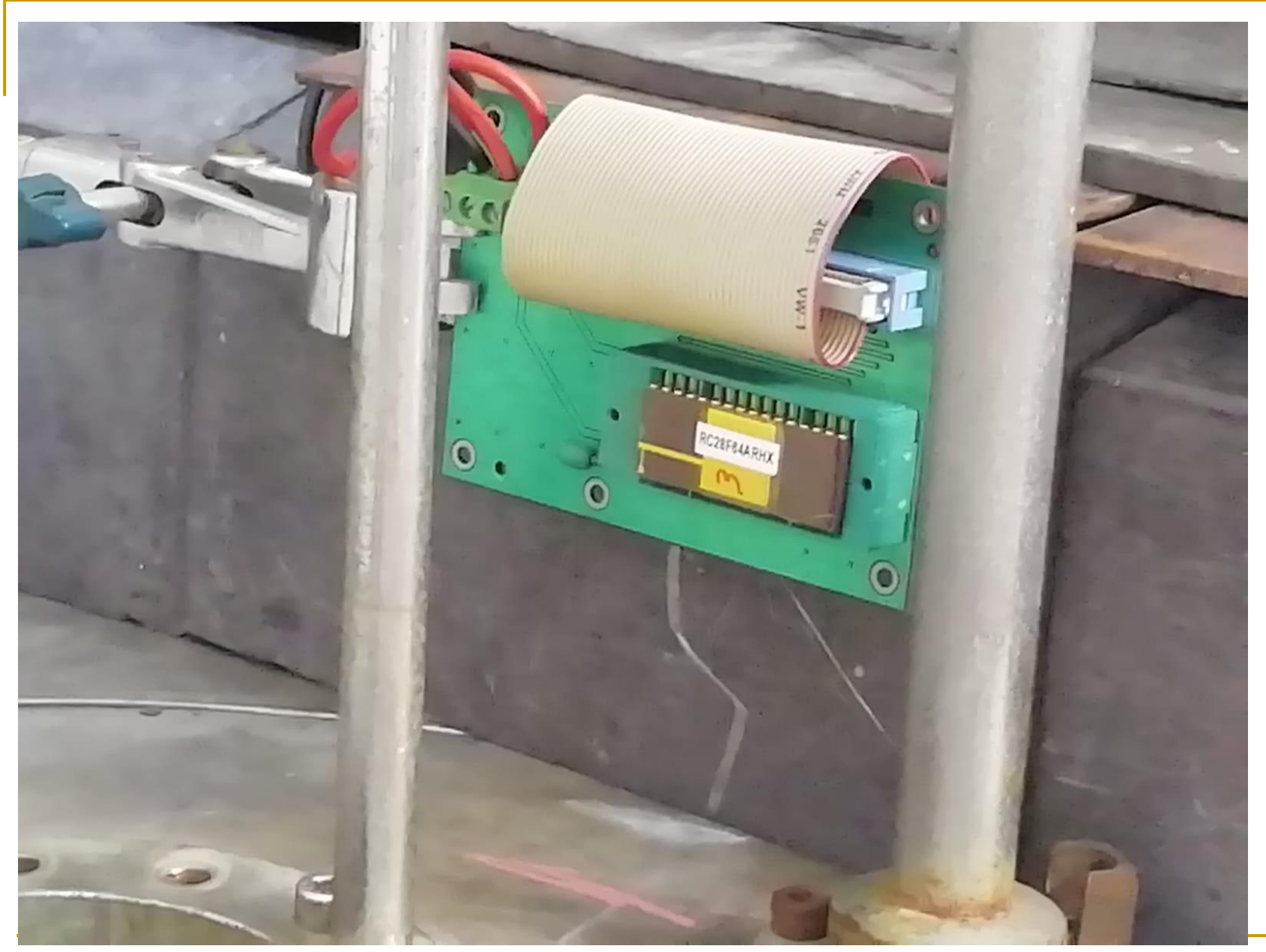

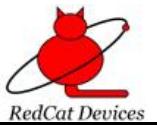

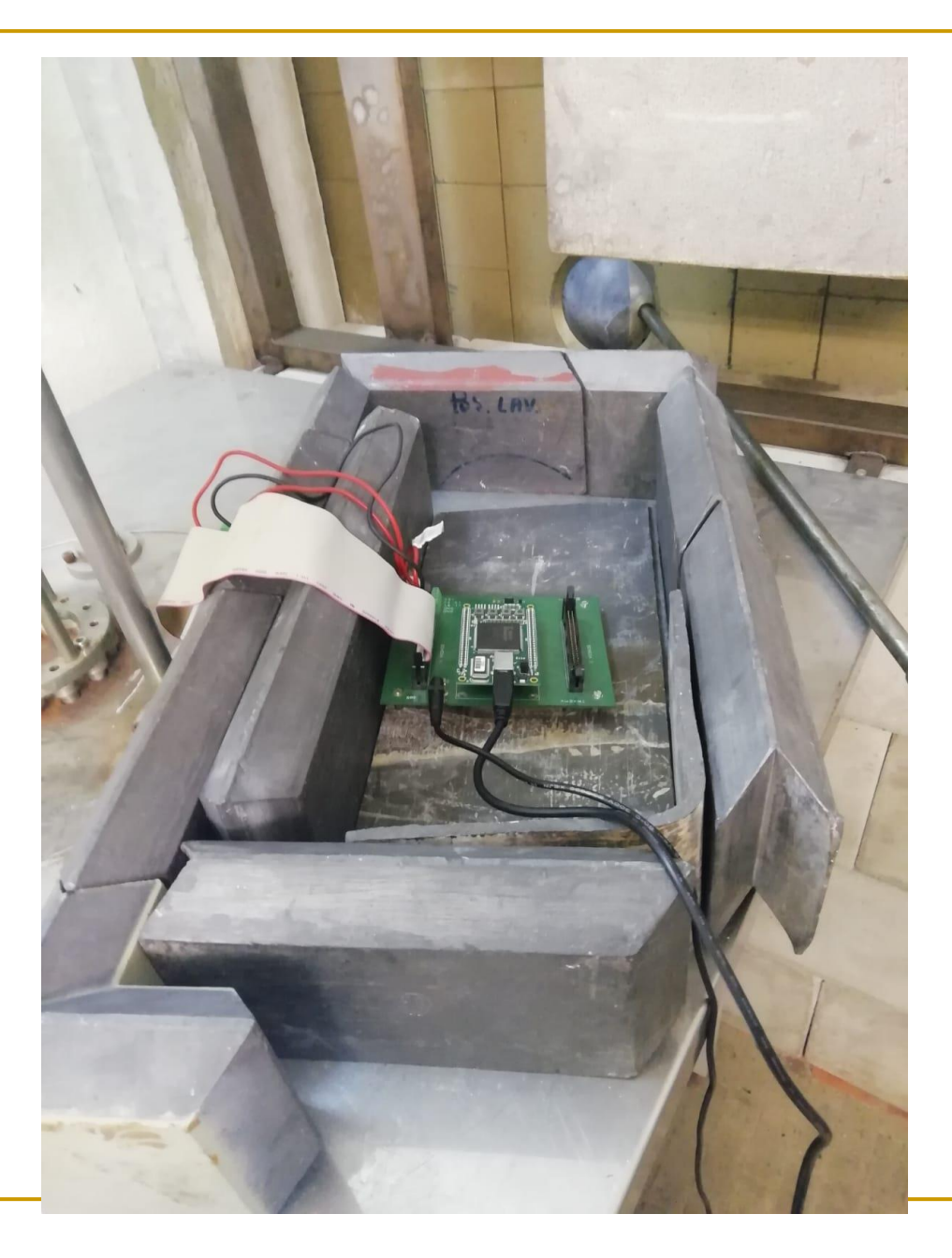

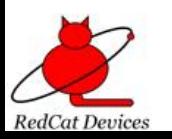

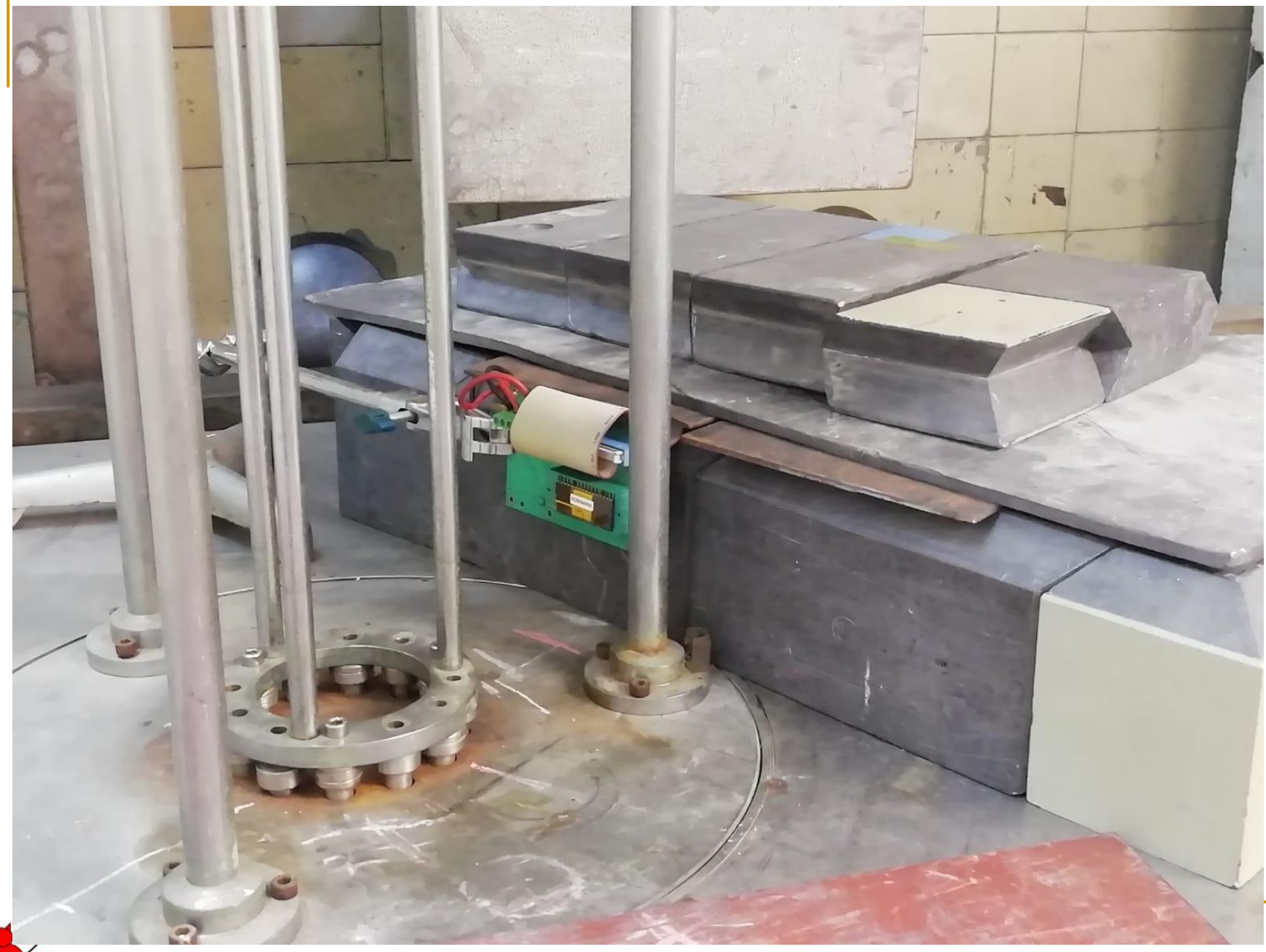

## Thanks for your Attention!!

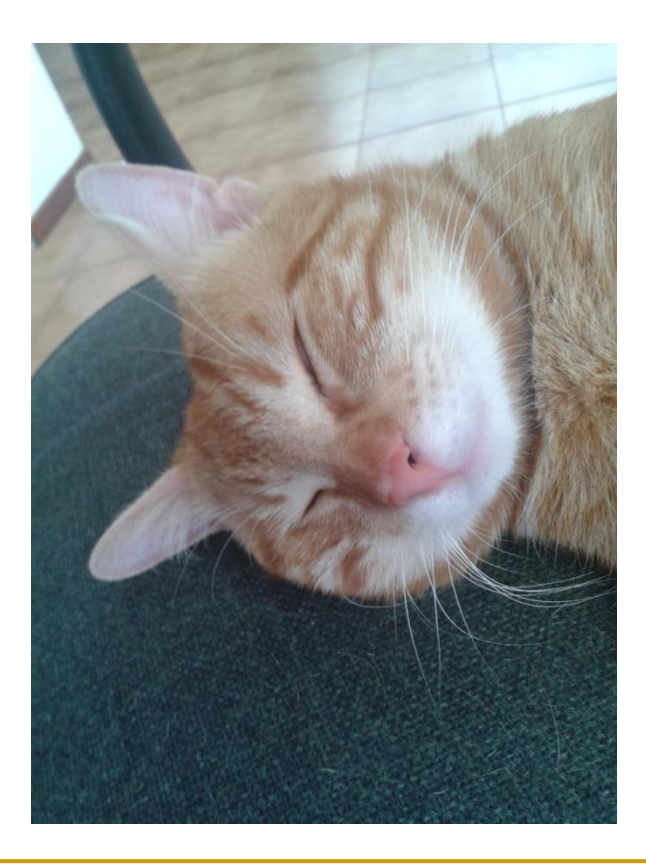

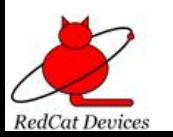